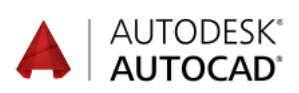

## Innehåll

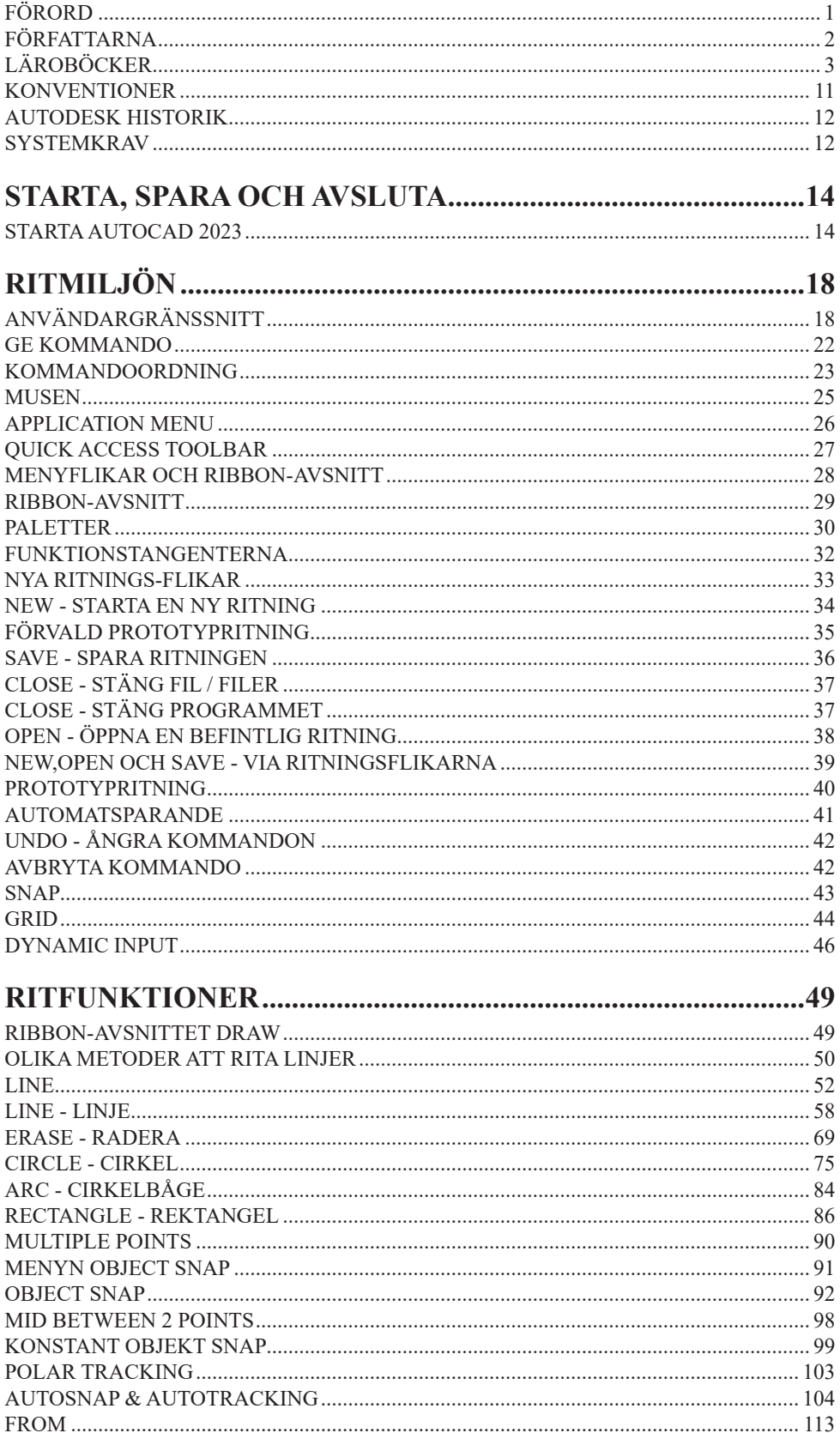

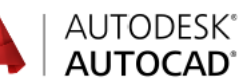

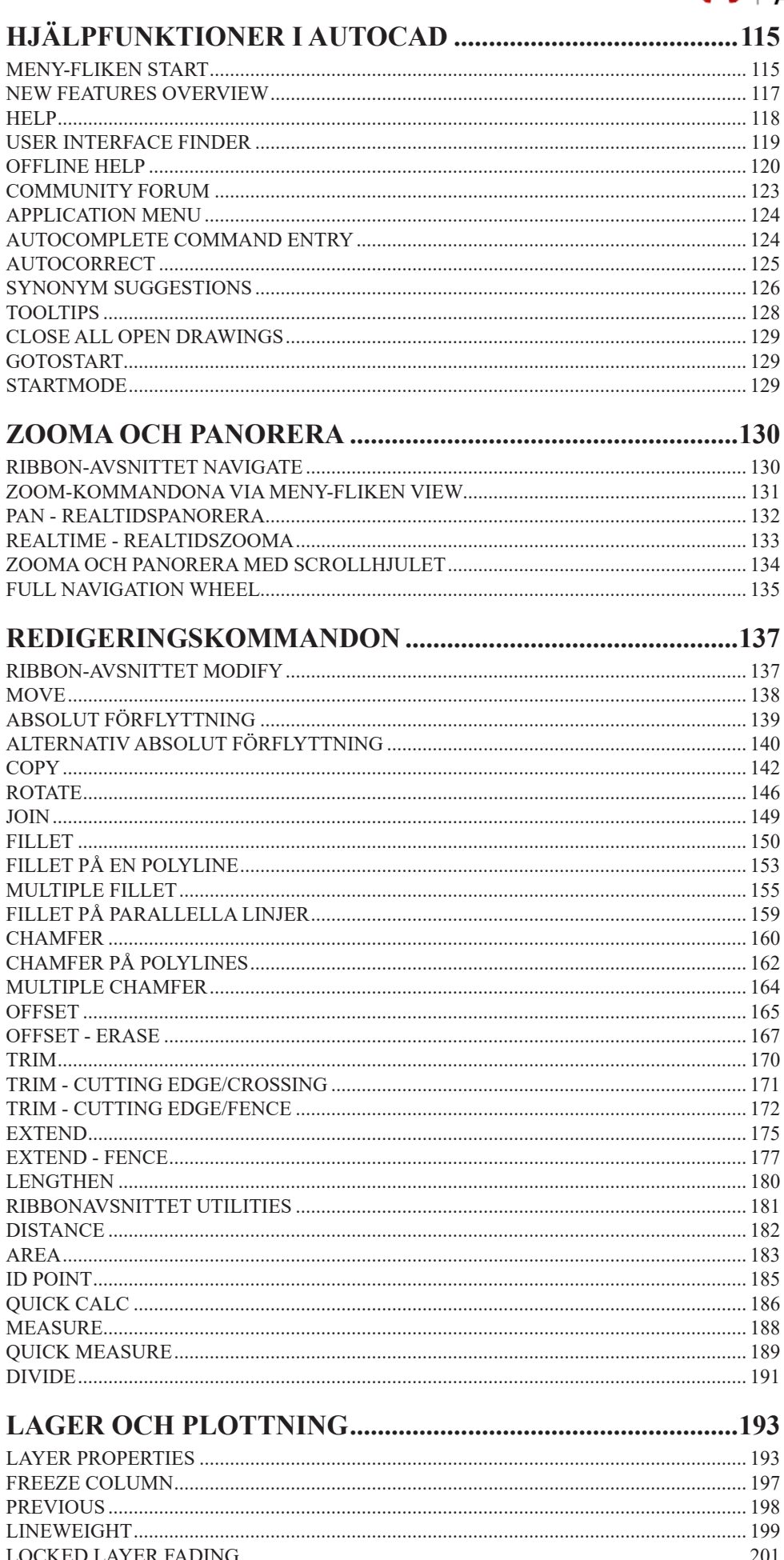

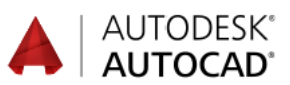

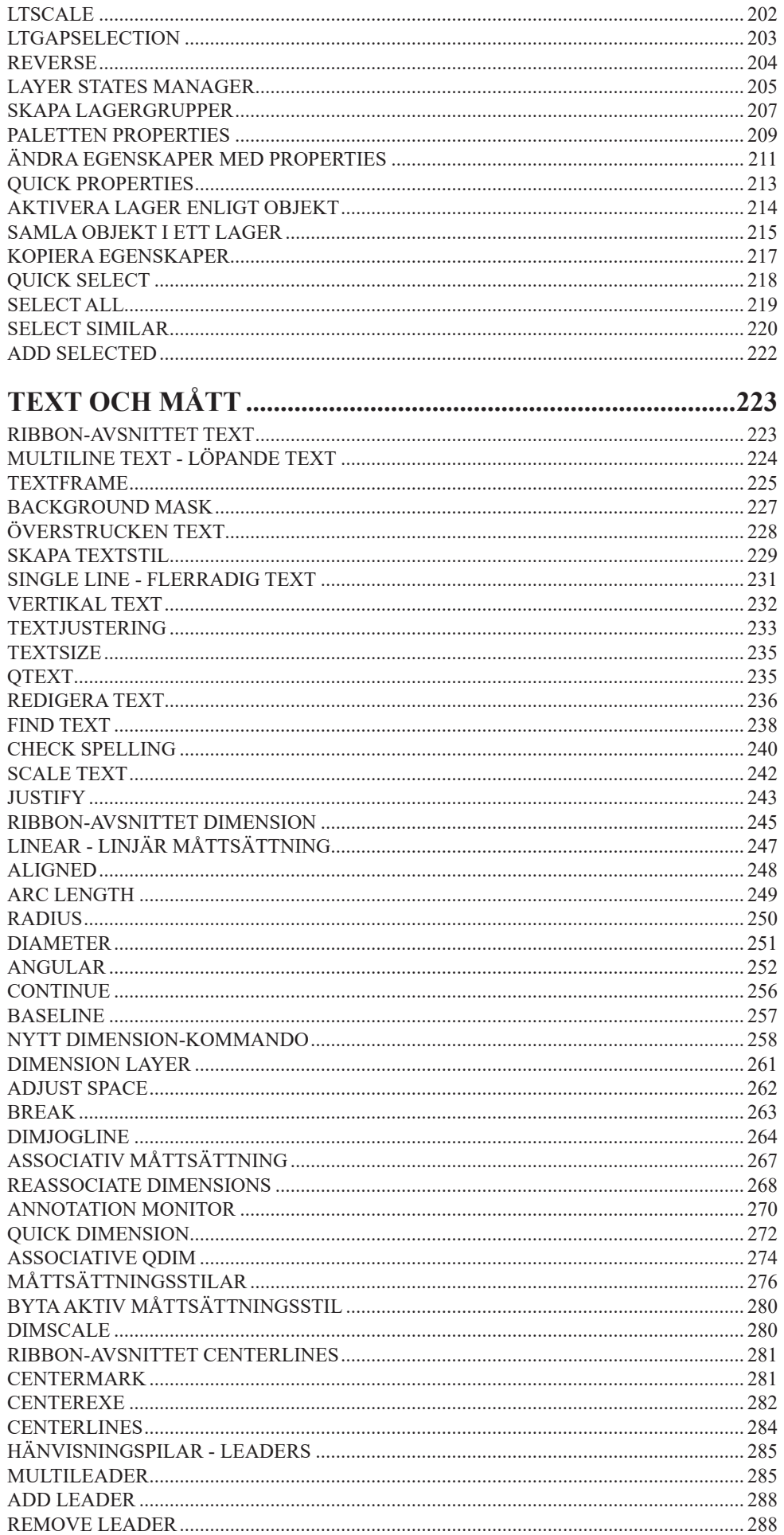

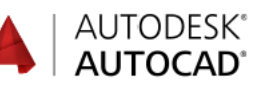

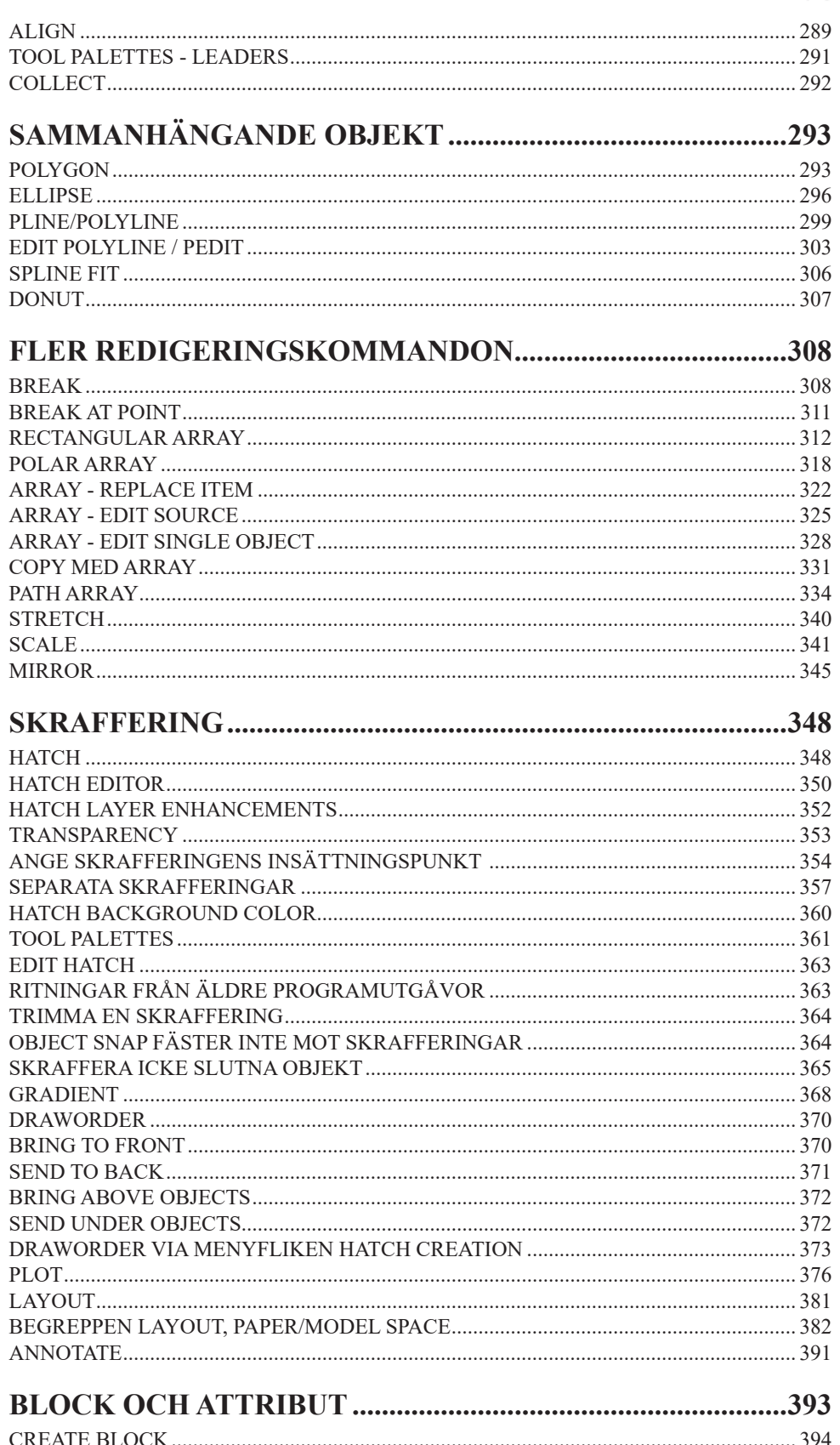

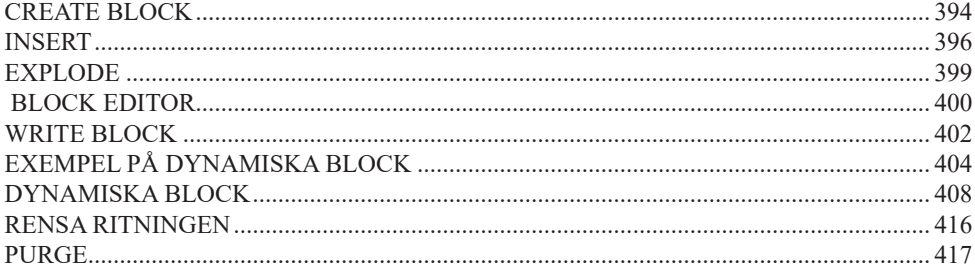

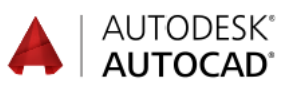

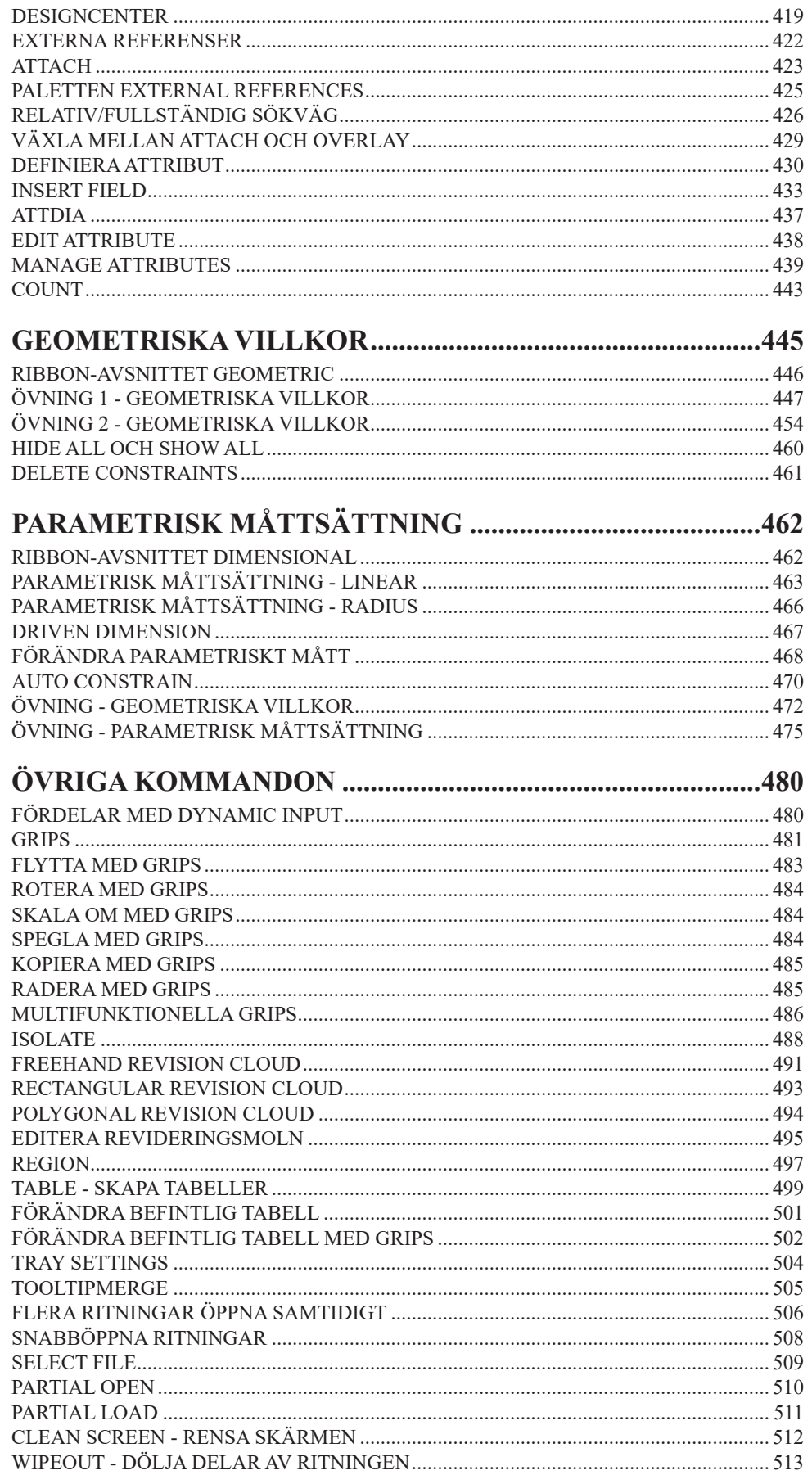

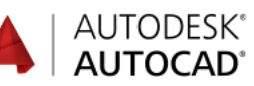

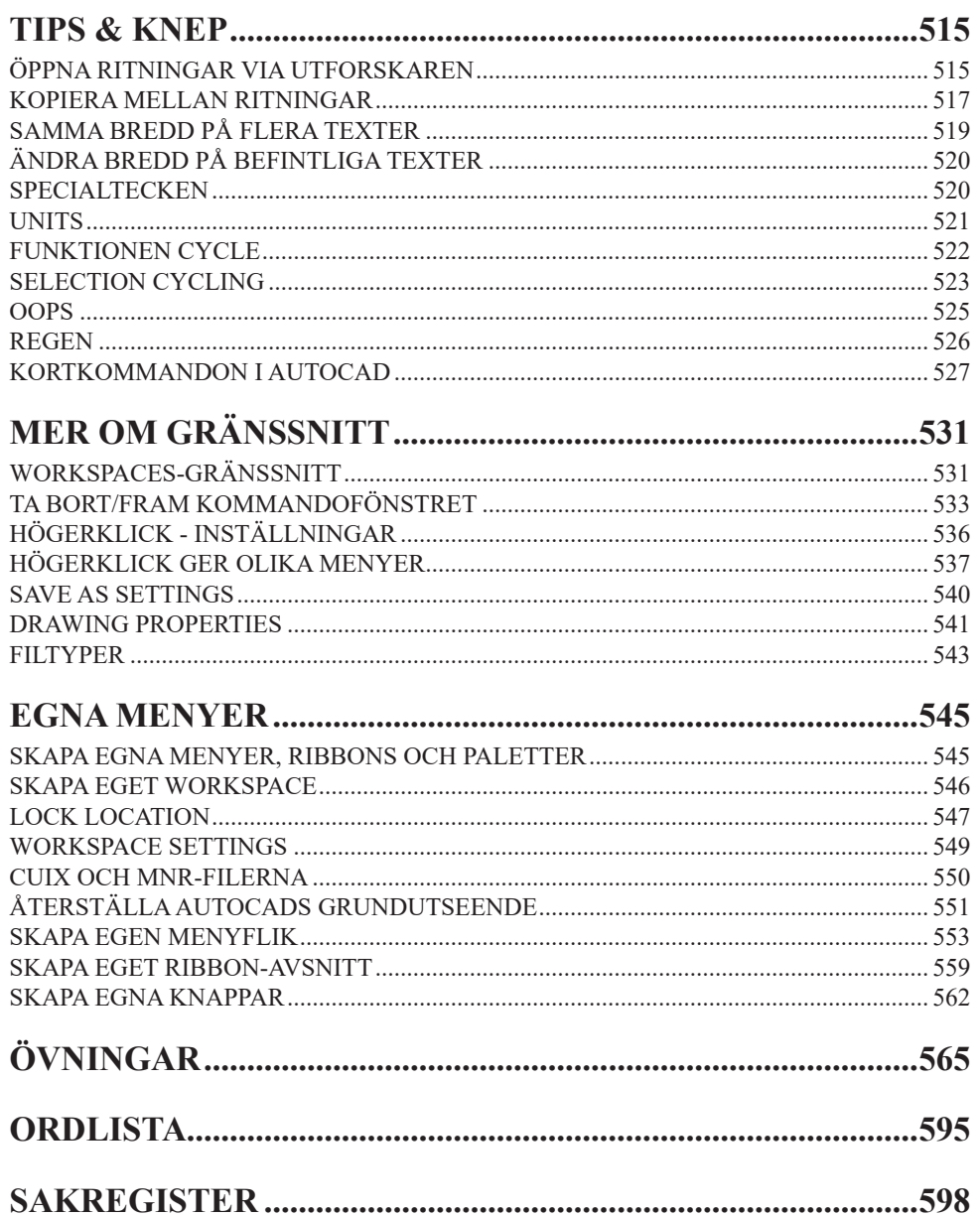